Phút Áy

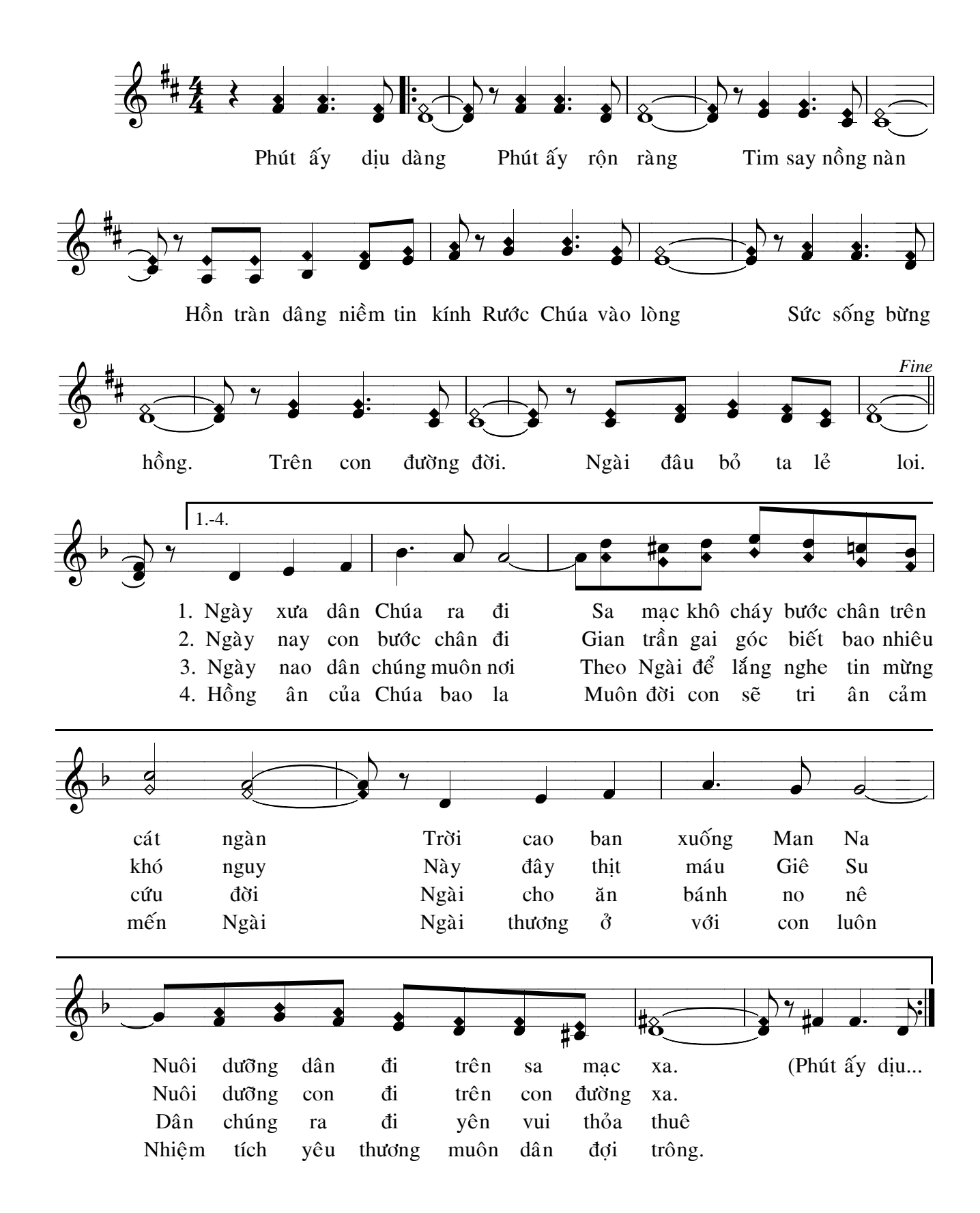

Dolo